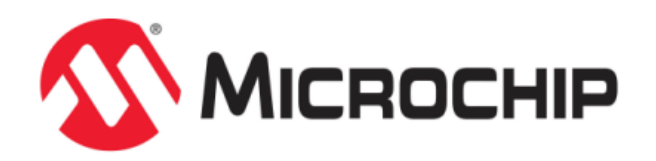

# **MPLAB® Harmony Help - OSAL Library**

MPLAB Harmony Integrated Software Framework v1.11

© 2013-2017 Microchip Technology Inc. All rights reserved.

# <span id="page-1-0"></span>**OSAL Library Help**

This section describes the Operating System Abstraction Layer (OSAL) that is available in MPLAB Harmony.

## <span id="page-2-0"></span>**Introduction**

The Operating System Abstraction Layer (OSAL) provides a consistent interface to allow MPLAB Harmony-compliant libraries to take advantage of Operating System constructs when running in an OS environment or when operating without one. It is designed to take care of the underlying differences between the available OS Kernels or when no kernel is present.

#### **Description**

The OSAL provides the interface to commonly available Real-Time Operating Systems (RTOS) such that MPLAB Harmony libraries may be written using a single interface to a minimal set of OS features needed to provide thread safety. The OSAL interface can be implemented appropriately to support almost any desired RTOS. For systems where no RTOS is available, or desired, a bare version of the OSAL supports either polled or interrupt-driven environments running directly on the hardware. This allows applications designed using MPLAB Harmony libraries to be executed in all three common embedded environments: polled (shared multi-tasking), interrupt-driven, or RTOS-based.

**Note:** It is possible to make RTOS independent applications using the OSAL. However, as explained in the following section, that is not its purpose. Use and selection of an RTOS is usually determined by the availability of its unique features. And, utilizing those features will, of course, make an application OS-specific.

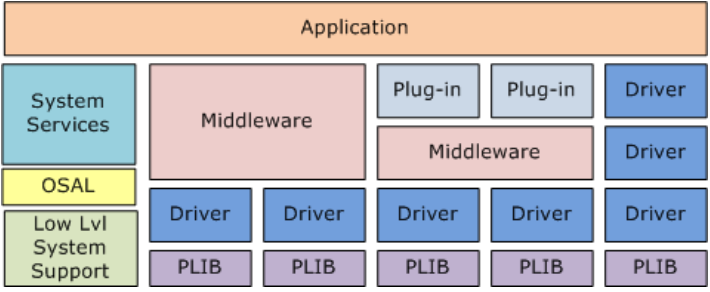

#### **Scope**

By design, the OSAL is a minimal API intended only to enable thread-safe operation for MPLAB Harmony libraries. It only exposes a very small subset of the capabilities of an operating system so that MPLAB Harmony libraries can use semaphores, mutexes, and critical sections (and a few other things) necessary to protect shared resources (data structures, peripheral registers, and other memory objects) from corruption by unsynchronized access by multiple threads. This is done to allow MPLAB Harmony libraries to be made compatible with the largest variety of operating systems, by using a minimal subset of some of the most common OS features. The OSAL is not intended to provide a complete abstraction of an RTOS, which is what you would normally do to implement a complete application. Abstracting an entire operating system is a much more complex task that is roughly equivalent to defining your own RTOS.

The OSAL is not designed to replace a commercial kernel, and therefore, the user is encouraged to use any of the specific features of their chosen RTOS in order to achieve best performance. As such, the OSAL can be considered to be an Operating System Compatibility Layer offering MPLAB Harmony-compliant libraries the required common functions to ensure correct operation in both RTOS and non-RTOS environments.

The common interface presented by the OSAL is designed to offer a set of services typically found on micro-kernel and mini-scheduler systems. Because of this it has no aspirations to provide an equivalent set of capabilities as those found on large multi-tasking systems such as µCLinux™. The common services are designed to allow MPLAB Harmony to implement thread-safe Drivers and Middleware. The design intention is that drivers will use the minimal set of OSAL features necessary to ensure that they can safely operate in a multi-threaded environment yet can also compile and run correctly when no underlying RTOS is present. The range of features used by a driver is typically limited to these OSAL features (see the [Library Interface](#page-10-0) section):

- Semaphore Functions
- **Mutex Functions**
- **Critical Section Functions**

#### **Supported RTOS**

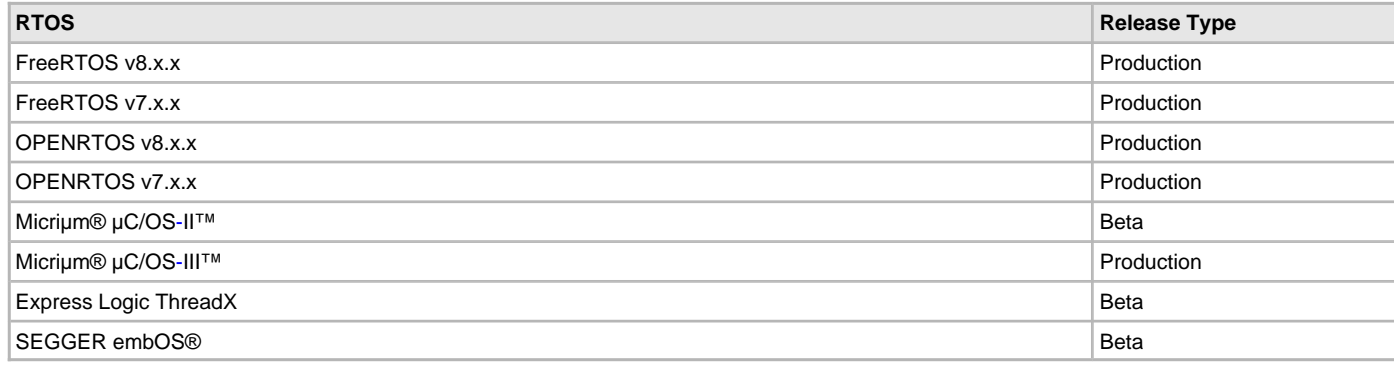

# <span id="page-3-2"></span>**Using the Library**

This topic describes the basic architecture of the OSAL Library and provides information and examples on its use.

#### **Description**

#### **Interface Header File**: [osal.h](#page-24-0)

The interface to the OSAL Library is defined in the osal. h header file. Any C language source (.c) file that uses the OSAL System Service library should include [osal.h](#page-24-0).

Library File: osal\_<vendor-specified RTOS name>.c (i.e., freertos, ucos3, etc.)

The OSAL Library consists of a basic implementation and individual ports of the OSAL to target operating systems. The basic implementation is used when the macro OSAL\_USE\_BASIC is defined and ports of a third-party RTOS, which is used when the macro OSAL\_USE\_RTOS is defined. When an RTOS is being used (the OSAL\_USE\_RTOS configuration) then an external implementation file which provides the required interface wrappers should be added to the project. For instance for the FreeRTOS operating system the file osal\_freertos.c should be added, while for the Micrium µC/OS-III operating system the file osal\_ucos3.c should be added.

The basic implementation and some generic ports are provided with the Library, however, it is the responsibility of third-party vendors to supply an implementation file for operating systems that are not already supported.

Please refer to the What is MPLAB Harmony? section for how the OSAL Library interacts with the framework.

## <span id="page-3-0"></span>**Abstraction Model**

The OSAL Library provides a predefined set of functions and types that match common synchronization and communication services that an RTOS will typically provide. It is designed to be a lightweight abstraction model and deliberately excludes the much broader depth and breadth of services that a fully fledged RTOS provides. As such the interface defines only those core functions necessary for the MPLAB Harmony Drivers and middleware to operate in a multi-threaded environment.

#### **Description**

The common interface can easily be ported to many host Real-Time Operating Systems (RTOS) by third parties and the set of functions provides a basic level of RTOS compatibility. Where a specific RTOS does not implement a given architectural feature (e.g., events), the OSAL port for that RTOS should endeavor to imitate that feature using the constructs that are available. Although it is recognized that this may have a detrimental effect on the performance of that system it does allow MPLAB Harmony developers the broadest scope for using RTOS features in their designs.

## **Include Hierarchy of osal.h**

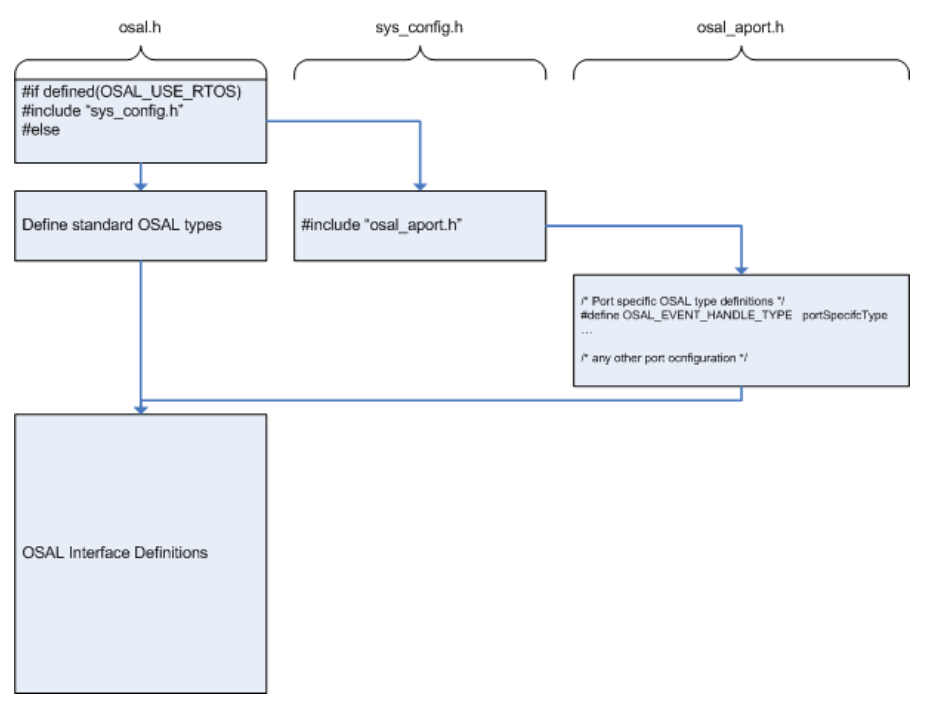

## <span id="page-3-1"></span>**Library Overview**

This section provides an overview of the OSAL Library.

#### **Description**

Refer to the section System Services Introduction for how the system services operates in a system.

The OSAL Library provides a defined interface such that driver and middleware developers will be able to create MPLAB Harmony code that can safely operate in a multi-threaded environment when a supported RTOS is present yet will still compile and function correctly when MPLAB Harmony is being used in a non-RTOS environment with an interrupt or non-interrupt driven application model.

At the application layer, the developer is encouraged to use the specific features of a chosen RTOS once it has been selected since this is likely to provide a more effective and rich programming environment.

The OSAL Library is deliberately designed to be a thin layer over an underlying RTOS, which presents a predefined interface to the common features used by the majority of Real-Time Operating Systems, which includes:

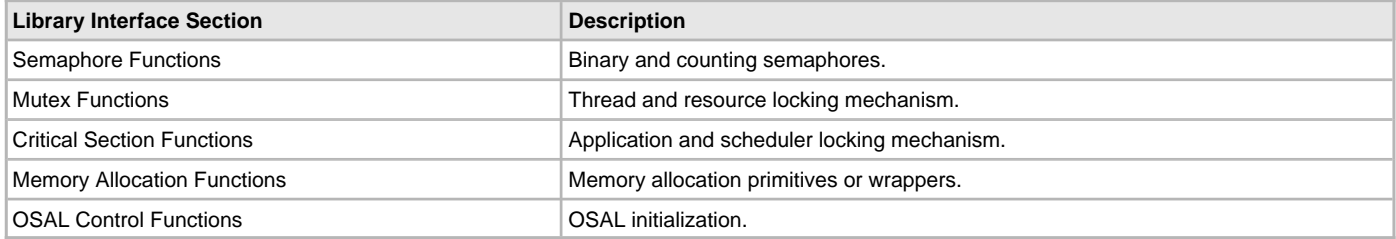

One of the primary design guidelines is that a host operating system may not be present and so any operations that the OSAL presents are designed to compile out to safe default implementations if no RTOS is present. This can mean the following:

- Implementing a dummy function that mimics typical RTOS behavior
- Implementing a #define or inline function that returns a 'safe' generic return value, such as 'true' or a 'call succeeded' status
- Returning a OSAL\_RESULT\_NOT\_IMPLEMENTED value to indicate an unsupported operation
- Throwing an OSAL\_ASSERT failure to indicate a terminal error that prevents operation under specific circumstances

#### <span id="page-4-1"></span>**How the Library Works**

This section provides information on how the OSAL Library works.

#### <span id="page-4-0"></span>**Core Functionality**

The OSAL Library implements a lightweight abstraction layer on top of a host operating system. The OSAL functionality is designed to allow a programmer access to typical RTOS based functions than can reasonably be expected to exist on a small kernel or micro-scheduler typically found on the target Microchip Microcontrollers.

#### **Description**

The OSAL is designed to be compiled under three specific mutually exclusive operating modes:

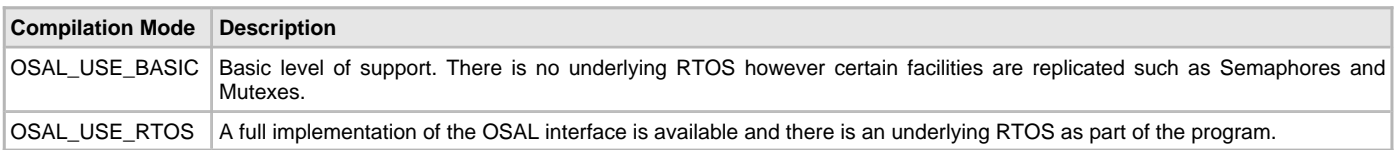

In the absence of any one of these values being defined or passed into the compiler as a command line parameter then the OSAL will default to the OSAL\_USE\_BASIC mode of operation.

The following conceptual diagram shows the common interface and how the individual implementations are derived depending upon the configured mode of compilation.

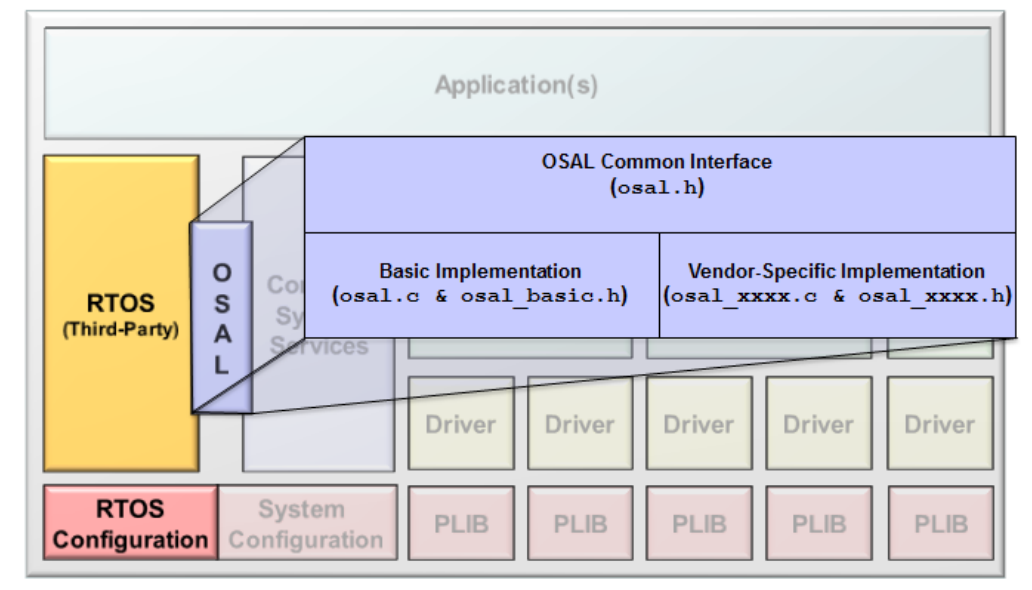

The OSAL interface makes extensive use of object handles when passing RTOS parameters around the various functions. This has been done since depending on the operating mode and underlying RTOS (if any) there may be substantial differences between the C types of the variables. For instance, in the basic implementation mode a semaphore is implemented as a single 8-bit quantity to ensure atomic access on all architectures. On a third party RTOS the same semaphore may be implemented as a 16-bit index into an array of pointers while on another RTOS it could be represented as a size\_t pointer (a pointer to the basic word type for that architecture). Because of these differences, the most convenient mechanism to maintain a regular interface is by the use of handles to implementation defined variables.

The majority of the OSAL objects also provide a OSAL\_XXX\_Delete function. This is provided for completeness however care should be taken in its use. Many RTOS implementations do not provide the ability to delete an object and excessive use of the delete can lead to memory fragmentation and unpredictable system behavior. It is recommended that it is not used at this time, or if used, the return value should be checked for a possible failure to delete the object.

In the following sections the basic behavior of the supported functions are documented. For the purposes of documentation the assumed operation mode will be that a full RTOS is present and so the behavior is that which will be observed in that scenario.

#### <span id="page-5-0"></span>**Semaphores**

The semaphore implements a method for thread synchronization. This synchronization can be either between one thread and another or between an ISR and a thread. A semaphore once signalled will unblock the highest priority thread currently pending on it.

#### **Description**

A semaphore can be used to lock a shared resource, although it is more normal to use a mutex for such an activity. Once obtained a semaphore should be posted back to enable it to be retaken at a later time or in another thread.

```
/* mainline code prior to OS start */
     /* declare a variable of type semaphore handle */
    OSAL_SEM_DECLARE(semSync);
     /* create the semaphore */
    OSAL_SEM_Create(&semSync, OSAL_SEM_TYPE_BINARY, 0, 0);
/* thread one */
 ...
     /* take the semaphore without waiting */
    OSAL_SEM_Pend(semSync, 0);
     ... perform some actions
     /* return the semaphore */
    OSAL_SEM_Post(semSync);
     ...
/* thread two must not execute until thread one has finished its operations*/
     ...
     /* block on the semaphore */
    OSAL_SEM_Pend(semSync, OSAL_WAIT_FOREVER);
     ... perform some more actions
     /* return the semaphore */
    OSAL_SEM_Post(semSync);
```
A semaphore can be signalled multiple times and so provides a method for an ISR to release a thread waiting on it. Even though the blocked

thread never returns the semaphore, because the asynchronous ISR repeatedly posts it the next time the thread wants to pend on the semaphore it will be available. By moving the majority of interrupt service processing from the ISR to a high priority thread the system response time is improved and the eventual processing can take advantage of OSAL features such as mutexes and queues which would normally be harder to implement inside the ISR. This technique is known as deferred interrupt processing. /\* an example interrupt handler called from an ISR that performs task synchronization using a semaphore \*/ **void** \_ISRTasksRX(**void**) /\* N.B. pseudo-code ISR \*/ { ... \_DRV\_USART\_InterruptSourceStatusClear(\_DRV\_USART\_GET\_INT\_SRC\_RX(\_DRV\_USART\_OBJ(dObj, rxInterruptSource)));

```
 /* Release the receive semaphore unblocking any tasks */
 OSAL_SEM_PostISR(_DRV_USART_OBJ(dObj, rxSemID));
```
} /\* DRV\_USART\_TasksRX \*/

#### <span id="page-6-1"></span>**Mutex Operation**

A mutex or mutual exclusion is used to protect a shared resource from access by multiple threads at the same time. A shared resource may be a common data structure in RAM or it may be a hardware peripheral. In either case a mutex can be used to ensure the integrity of the entire resource by only allowing one thread to access it at a time.

#### **Description**

The library must be written in such a way that before the shared resources is accessed the mutex has to be obtained. Once obtained the accesses should occur, and once complete the mutex should then be released. While no restrictions are enforced the sequence of operations between the lock and unlock should ideally take as few lines of code as possible to ensure good system performance.

The mutex may be implemented as a form of binary semaphore but an underlying RTOS will often add other features. It is normal to add the restriction that a mutex may only be unlocked from the thread that originally obtained the lock in the first place. The RTOS may also provide features to mitigate priority inversion problems (where a high priority thread blocks on a lower priority one holding a mutex) by providing priority inheritance allowing lower priority threads to be temporarily raised to complete and release a locked mutex.

```
/* perform operations on a shared data structure */
struct myDataStructure {
     uint16_t x;
     uint8_t y;
} myDataStructure;
...
OSAL_MUTEX_DECLARE(mutexDS);
OSAL_MUTEX_Create(&mutexDS);
...
/* wait 2 seconds to obtain the mutex */if (OSAL_MUTEX_Lock(mutexDS, 2000) == OSAL_RESULT_TRUE)
\{ /* operate on the data structure */
     myDataStructure.x = 32;
     OSAL_MUTEX_Unlock(mutexDS);
}
```
#### <span id="page-6-0"></span>**Critical Section Operation**

This section describes how critical sections are used.

#### **Description**

Critical sections are used to form sequences of code that must operate in an atomic manner. The interface allows for the possibility of two types of critical section.

- When the critical section is entered all interrupts on the microcontroller are disabled. This prevents the protected sequence of code from being interrupted and ensures the complete atomicity of the operation. This is denoted by the OSAL\_CRIT\_TYPE\_HIGH value
- When the critical section is entered the RTOS scheduler is disabled. In this second case other threads are prevented from running however interrupts can still occur which allows any asynchronous events to still be received and for the temporal accuracy of the RTOS scheduler to be maintained. This is denoted by the OSAL\_CRIT\_TYPE\_LOW value

Since the behavior in the two cases is different the type of critical section must be identified in both the call to enter and leave. /\* enter and leave a critical section disabling interrupts \*/

```
OSAL_CRIT_Enter(OSAL_CRIT_TYPE_HIGH);
/* perform an atomic sequence of code */
```
...

```
/* leave the critical section */
```
OSAL\_CRIT\_Leave(OSAL\_CRIT\_TYPE\_HIGH);

The underlying RTOS may not support the second scenario, in which case the OSAL implementation will default to disabling all interrupts.

#### <span id="page-7-0"></span>**Memory Operation**

This section describes the memory operation using the OSAL Library.

#### **Description**

The OSAL Library provides an interface to a memory allocation mechanism. The memory required for dynamic instantiation of variables is normally provided by allocating it from the heap. However the standard C library implementation of malloc and free are not considered thread safe and so OSAL specific functions must be used if MPLAB Harmony or the application requires dynamic memory during operation.

When operating without an underlying RTOS the OSAL memory allocators default to using standard malloc and free functions. However, when operating with an RTOS the calls will defer to the specific scheme used by the RTOS. This may involve multiple memory pools or it may simply involve adding a critical section around calls to malloc and free. It is left to the implementation to define the most appropriate scheme. /\* allocate a large buffer \*/

```
uint8_t* buffer;
buffer = OSAL_Malloc(8000);
if (buffer != NULL)
{
     ... manipulate the buffer
     /* free the buffer */
     OSAL_Free(buffer);
     buffer = NULL;
}
```
## <span id="page-7-1"></span>**OSAL Operation**

This section describes OSAL control features.

#### **Description**

When the OSAL is using an underlying RTOS it may be necessary to allow the RTOS to perform one-time initialization before any calls to it are made. For instance, the RTOS might implement multiple memory pools for managing queues and semaphores, and it must be given the chance to create these pools before any of the objects are created. For this reason the application program should call [OSAL\\_Initialize](#page-20-0) early on and certainly before any MPLAB Harmony drivers or middleware is initialized (since these may also create OSAL objects at creation time).

Once the OSAL is initialized and any other remaining parts of the system are configured correctly, the specific RTOS can be started.

## <span id="page-8-0"></span>**Configuring the Library**

The configuration of the OSAL Library is based on the file system\_config.h.

This header file contains the configuration selection for the OSAL Library. Based on the selections made, the OSAL may support the selected features.

This header can be placed anywhere, the path of this header needs to be present in the include search path for a successful build. Refer to the Applications Help section for more details.

#### **Description**

To configure the OSAL the compilation mode needs to be selected. Three options are currently supported and these define the implementation details for the OSAL. In all cases the same interface is present; however, the functionality at the varying levels will be different or not supported. Only one of these #define statements should be specified, and this can be either done in a common location (such as system\_config.h) or on the build tool command line.

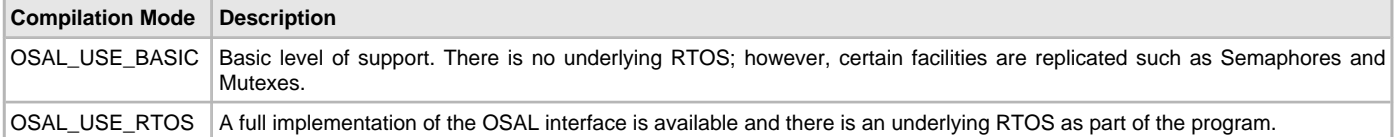

## <span id="page-8-2"></span>**Initialization Overrides**

This section provides information for overriding OSAL initialization.

#### **Description**

The OSAL requires minimal configuration. In the case of the OSAL\_USE\_BASIC, all of the required configuration is provided by the standard [osal.h](#page-24-0) include file. When a particular RTOS is being used then additional OSAL configuration parameters should be placed in system\_config.h.

The primary requirement is to include the relevant interface implementation for the selected RTOS being used. This file will contain the mappings from OSAL interface types to types relevant for the chosen RTOS.

```
/* included the name of the port specific interface file */#include "osal_<port name>.h"
```
## <span id="page-8-1"></span>**Examples - Sample Functionality**

Example system\_config.h fragment:

```
// *****************************************************************************
// *****************************************************************************
// Section: Application Configuration
// *****************************************************************************
// *****************************************************************************
\frac{1}{2} These definitions select the configuration options for the application \frac{1}{2}/* Include the port specific OS implementation files. The file is required to
 * create an implementation layer for the selected OS. This include will be
  * changed depending on the required OS being used */
#include "osal_freertos.h"
```
# <span id="page-9-0"></span>**Building the Library**

This section lists the files that are available in the OSAL Library.

## **Description**

The following three tables list and describe the header (.h) and source (.c) files that implement this library. The parent folder for these files is <install-dir>/framework/osal.

## **Interface File(s)**

This table lists and describes the header files that must be included (i.e., using #include) by any code that uses this library for the selected RTOS.

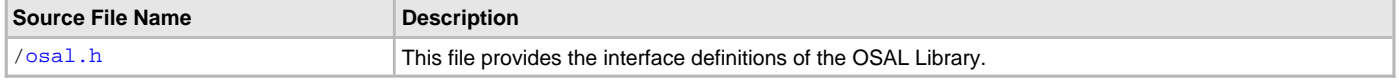

## **Required File(s)**

All of the required files listed in the following table are automatically added into the MPLAB X IDE project by the MHC MHC **when the library is selected for use.**

This table lists and describes the source and header files that must be included in the MPLAB X IDE project to build this library.

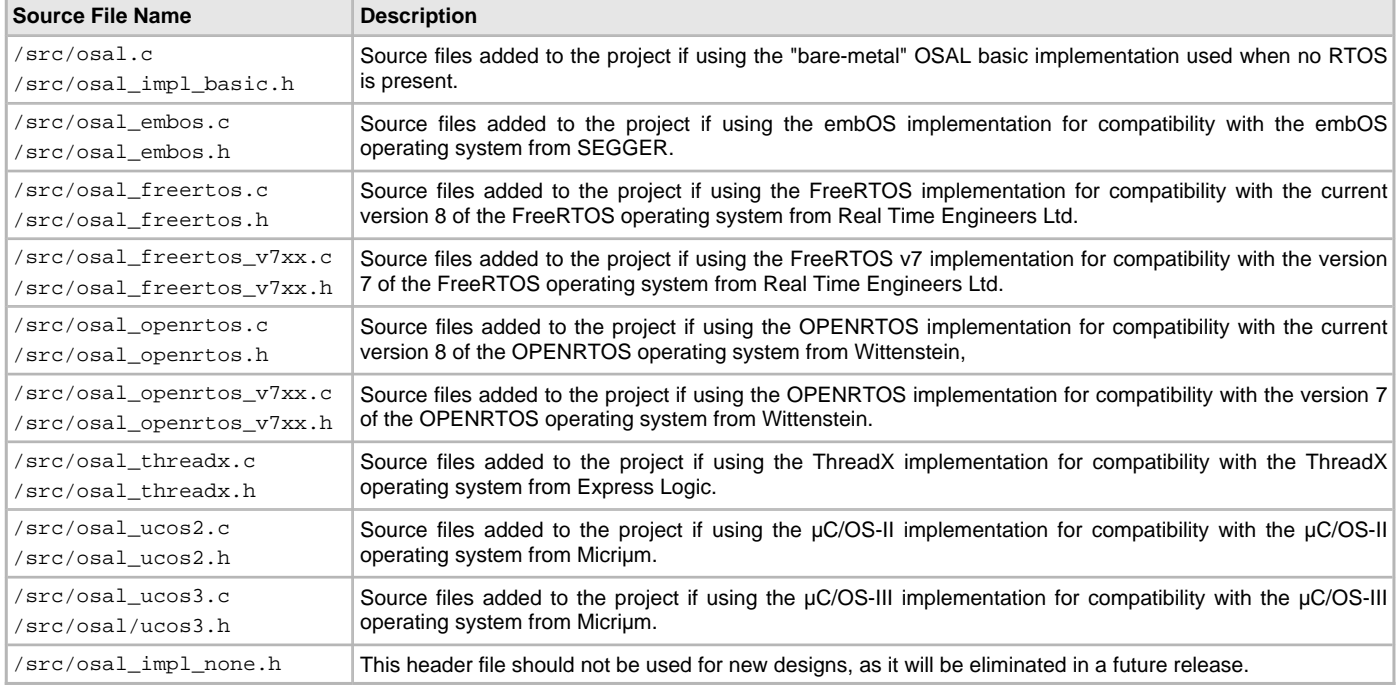

## **Optional File(s)**

There are no optional files for the OSAL Library.

#### **Module Dependencies**

When OSAL\_USE\_RTOS is defined, the OSAL is dependent on the selected RTOS.

# <span id="page-10-0"></span>**Library Interface**

## **a) Semaphore Functions**

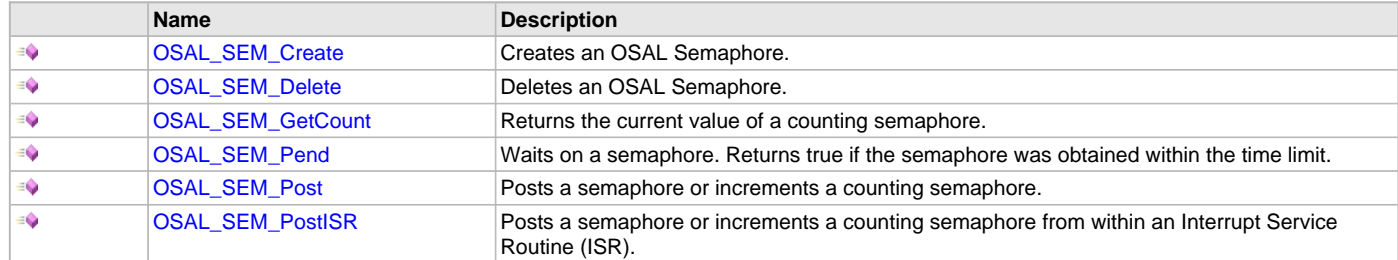

## **b) Mutex Functions**

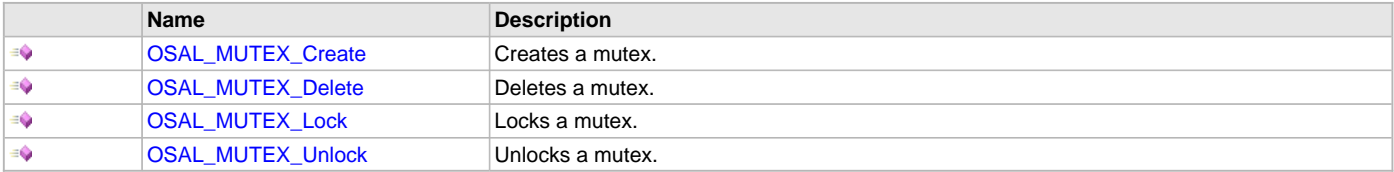

## **c) Critical Section Functions**

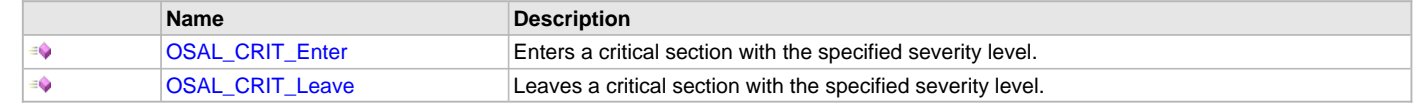

## **d) Memory Allocation Functions**

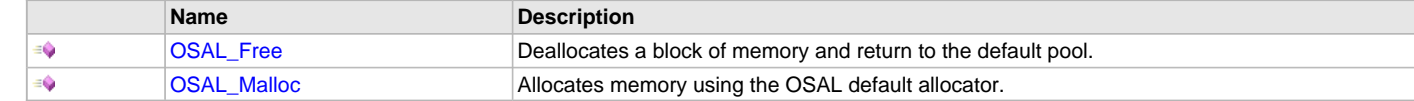

#### **e) OSAL Control Functions**

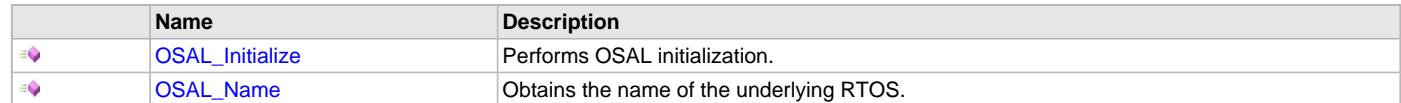

## **f) Data Types and Constants**

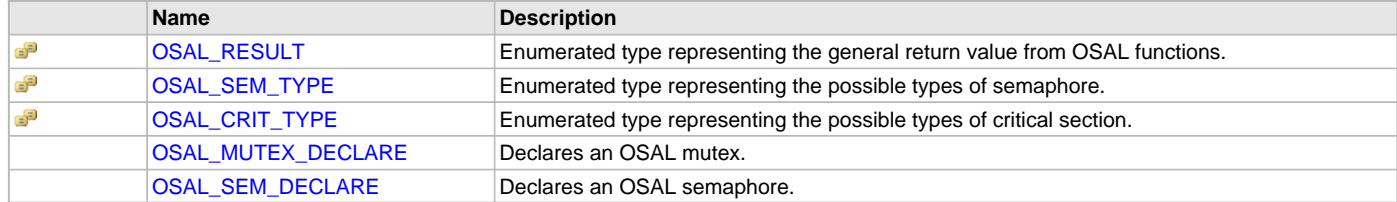

#### **Description**

This section describes the APIs of the OSAL Library. Refer to each section for a description.

## **a) Semaphore Functions**

## <span id="page-10-1"></span>**OSAL\_SEM\_Create Function**

Creates an OSAL Semaphore.

#### **File**

help\_osal.h

#### **C**

[OSAL\\_RESULT](#page-21-1) **OSAL\_SEM\_Create**(OSAL\_SEM\_HANDLE\_TYPE\* **semID**, [OSAL\\_SEM\\_TYPE](#page-22-0) **type**, uint8\_t **maxCount**, uint8\_t **initialCount**);

## **Returns**

- OSAL\_RESULT\_TRUE Semaphore created
- OSAL\_RESULT\_FALSE Semaphore creation failed
- semID Updated with valid semaphore handle if call was successful

#### **Description**

This function creates an OSAL binary or counting semaphore. If OSAL\_SEM\_TYPE\_BINARY is specified, the maxcount and initialCount values are ignored.

#### **Remarks**

None.

#### **Preconditions**

Semaphore must have been declared.

#### **Example**

OSAL\_SEM\_Create(&mySemID, OSAL\_SEM\_TYPE\_COUNTING, 10, 5);

#### **Parameters**

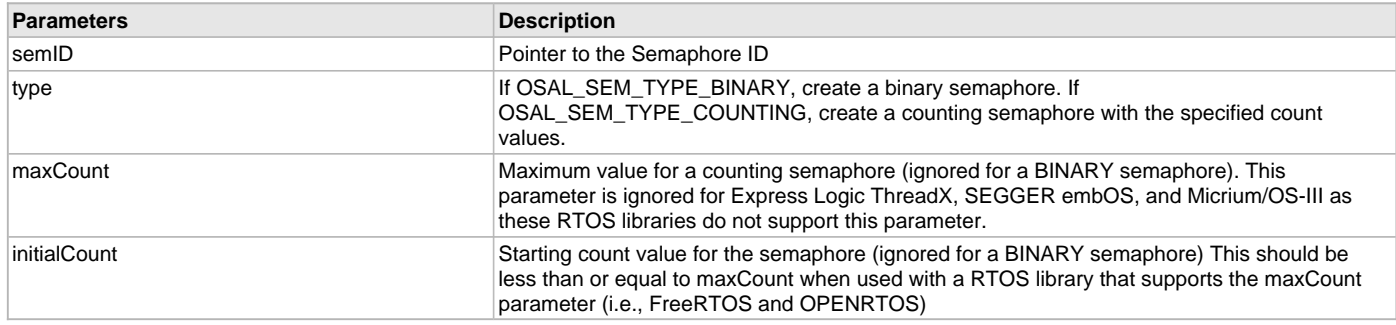

#### **Function**

[OSAL\\_RESULT](#page-21-1) OSAL\_SEM\_Create(OSAL\_SEM\_HANDLE\_TYPE\* semID, [OSAL\\_SEM\\_TYPE](#page-22-0) type,

uint8\_t maxCount, uint8\_t initialCount)

#### <span id="page-11-0"></span>**OSAL\_SEM\_Delete Function**

Deletes an OSAL Semaphore.

### **File**

help\_osal.h

#### **C**

[OSAL\\_RESULT](#page-21-1) **OSAL\_SEM\_Delete**(OSAL\_SEM\_HANDLE\_TYPE\* **semID**);

#### **Returns**

- OSAL\_RESULT\_TRUE Semaphore deleted
- OSAL\_RESULT\_FALSE Semaphore deletion failed

#### **Description**

This function deletes an OSAL semaphore.

#### **Remarks**

None.

#### **Preconditions**

Semaphore must have been created.

#### **Example**

OSAL\_SEM\_Delete(&mySemID);

#### **Parameters**

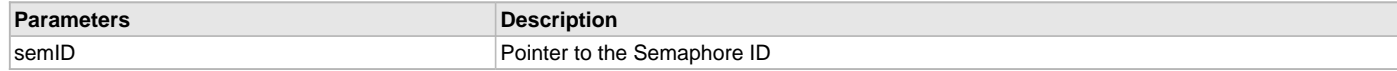

## **Function**

[OSAL\\_RESULT](#page-21-1) OSAL\_SEM\_Delete(OSAL\_SEM\_HANDLE\_TYPE\* semID)

#### <span id="page-12-0"></span>**OSAL\_SEM\_GetCount Function**

Returns the current value of a counting semaphore.

#### **File**

help\_osal.h

## **C**

```
uint8_t OSAL_SEM_GetCount(OSAL_SEM_HANDLE_TYPE* semID);
```
#### **Returns**

- 0 Semaphore is unavailable
- 1-255 Current value of the counting semaphore

#### **Description**

This function returns the current value of a counting semaphore. The value returned is assumed to be a single value ranging from 0-255.

#### **Remarks**

None.

## **Preconditions**

Semaphore must have been created.

#### **Example**

```
 uint8_t semCount;
 semCount = OSAL_SEM_GetCount(semUART);
if (semCount > 0)
 {
    // obtain the semaphore
     if (OSAL_SEM_Pend(&semUART) == OSAL_RESULT_TRUE)
     {
         // perform processing on the comm channel
         ...
     }
 }
else
 {
    // no comm channels available
    ...
 }
```
#### **Parameters**

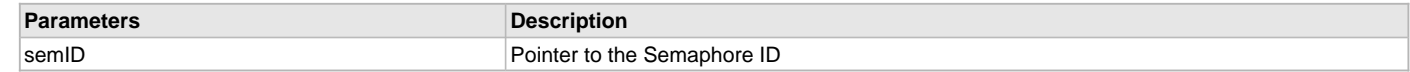

## **Function**

uint8\_t OSAL\_SEM\_GetCount(OSAL\_SEM\_HANDLE\_TYPE\* semID)

## <span id="page-13-0"></span>**OSAL\_SEM\_Pend Function**

Waits on a semaphore. Returns true if the semaphore was obtained within the time limit.

#### **File**

help\_osal.h

## **C**

```
OSAL_RESULT OSAL_SEM_Pend(OSAL_SEM_HANDLE_TYPE* semID, uint16_t waitMS);
```
### **Returns**

- OSAL\_RESULT\_TRUE Semaphore obtained
- OSAL\_RESULT\_FALSE Semaphore not obtained or time-out occurred

#### **Description**

This function is a blocking function call that waits (i.e., pends) on a semaphore. The function will return true if the semaphore has been obtained, or false if it was not available or the time limit was exceeded.

#### **Remarks**

None.

#### **Preconditions**

Semaphore must have been created.

#### **Example**

```
if (OSAL_SEM_Pend(&semUARTRX, 50) == OSAL_RESULT_TRUE)
{
     // character available
    c = DRV USART ReadByte(drvID);
     ...
}
else
{
     // character not available, resend prompt
     ...
}
```
#### **Parameters**

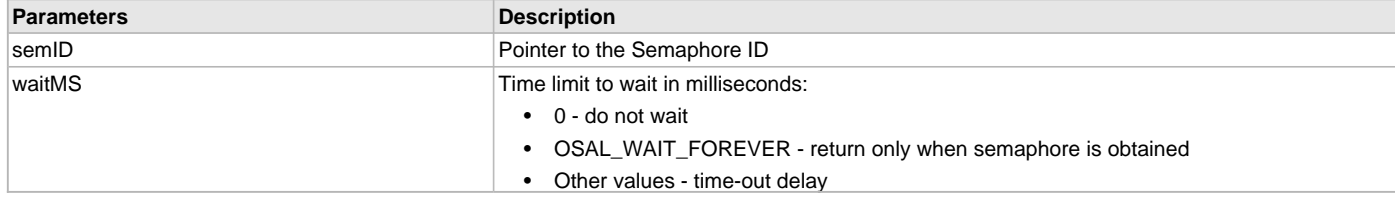

## **Function**

[OSAL\\_RESULT](#page-21-1) OSAL\_SEM\_Pend(OSAL\_SEM\_HANDLE\_TYPE\* semID, uint16\_t waitMS)

## <span id="page-13-1"></span>**OSAL\_SEM\_Post Function**

Posts a semaphore or increments a counting semaphore.

#### **File**

help\_osal.h

#### **C**

[OSAL\\_RESULT](#page-21-1) **OSAL\_SEM\_Post**(OSAL\_SEM\_HANDLE\_TYPE\* **semID**);

#### **Returns**

- OSAL\_RESULT\_TRUE Semaphore posted
- OSAL\_RESULT\_FALSE Semaphore not posted

#### **Description**

This function posts a binary semaphore or increments a counting semaphore. The highest priority task currently blocked on the semaphore will be released and made ready to run.

#### **Remarks**

None.

#### **Preconditions**

Semaphore must have been created.

#### **Example**

OSAL\_SEM\_Post(&semSignal);

#### **Parameters**

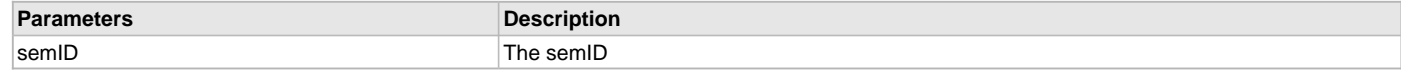

#### **Function**

[OSAL\\_RESULT](#page-21-1) OSAL\_SEM\_Post(OSAL\_SEM\_HANDLE\_TYPE\* semID)

#### <span id="page-14-0"></span>**OSAL\_SEM\_PostISR Function**

Posts a semaphore or increments a counting semaphore from within an Interrupt Service Routine (ISR).

#### **File**

help\_osal.h

#### **C**

[OSAL\\_RESULT](#page-21-1) **OSAL\_SEM\_PostISR**(OSAL\_SEM\_HANDLE\_TYPE\* **semID**);

#### **Returns**

- OSAL\_RESULT\_TRUE Semaphore posted
- OSAL\_RESULT\_FALSE Semaphore not posted

#### **Description**

This function posts a binary semaphore or increments a counting semaphore. The highest priority task currently blocked on the semaphore will be released and made ready to run. This form of the post function should be used inside an ISR.

#### **Remarks**

This version of the [OSAL\\_SEM\\_Post](#page-13-1) function should be used if the program is, or may be, operating inside an ISR. The OSAL will take the necessary steps to ensure correct operation possibly disabling interrupts or entering a critical section. The exact requirements will depend upon the particular RTOS being used.

#### **Preconditions**

Semaphore must have been created.

#### **Example**

```
void __ISR(UART_2_VECTOR) _UART2RXHandler()
 {
    char c;
    // read the character
   c = \text{U2RXREG};
    // clear the interrupt flag
    IFS1bits.U2IF = 0;
    // post a semaphore indicating a character has been received
    OSAL_SEM_PostISR(&semSignal);
```

```
 }
```
## **Parameters**

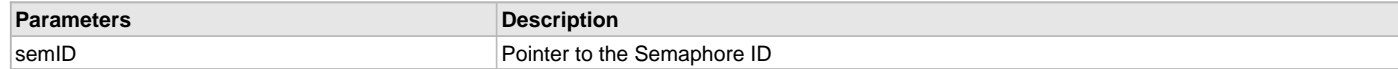

#### **Function**

[OSAL\\_RESULT](#page-21-1) OSAL\_SEM\_PostISR(OSAL\_SEM\_HANDLE\_TYPE\* semID)

## **b) Mutex Functions**

#### <span id="page-15-0"></span>**OSAL\_MUTEX\_Create Function**

Creates a mutex.

#### **File**

help\_osal.h

#### **C**

[OSAL\\_RESULT](#page-21-1) **OSAL\_MUTEX\_Create**(OSAL\_MUTEX\_HANDLE\_TYPE\* **mutexID**);

#### **Returns**

- OSAL\_RESULT\_TRUE Mutex successfully created
- OSAL\_RESULT\_FALSE Mutex failed to be created

#### **Description**

This function creates a mutex, allocating storage if required and placing the mutex handle into the passed parameter.

#### **Remarks**

None.

## **Preconditions**

Mutex must have been declared.

#### **Example**

OSAL\_MUTEX\_HANDLE\_TYPE mutexData;

```
OSAL_MUTEX_Create(&mutexData);
...
 if (OSAL_MUTEX_Lock(&mutexData, 1000) == OSAL_RESULT_TRUE)
  {
     // manipulate the shared data
 ...
  }
```
## **Parameters**

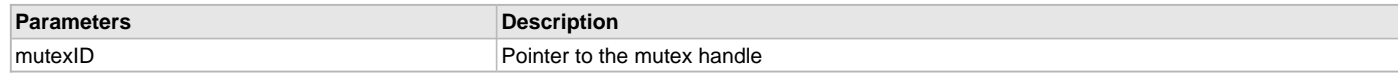

## **Function**

[OSAL\\_RESULT](#page-21-1) OSAL\_MUTEX\_Create(OSAL\_MUTEX\_HANDLE\_TYPE\* mutexID)

#### <span id="page-15-1"></span>**OSAL\_MUTEX\_Delete Function**

Deletes a mutex.

#### **File**

help\_osal.h

#### **C**

[OSAL\\_RESULT](#page-21-1) **OSAL\_MUTEX\_Delete**(OSAL\_MUTEX\_HANDLE\_TYPE\* **mutexID**);

#### **Returns**

- OSAL\_RESULT\_TRUE Mutex successfully deleted
- OSAL\_RESULT\_FALSE Mutex failed to be deleted

#### **Description**

This function deletes a mutex and frees associated storage if required.

#### **Remarks**

None.

## **Preconditions**

None.

#### **Example**

OSAL\_MUTEX\_Delete(&mutexData);

#### **Parameters**

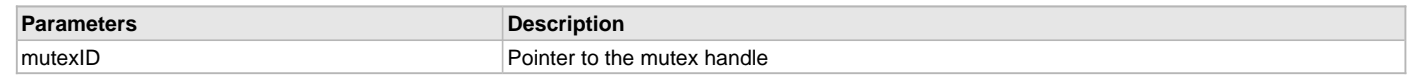

## **Function**

[OSAL\\_RESULT](#page-21-1) OSAL\_MUTEX\_Delete(OSAL\_MUTEX\_HANDLE\_TYPE\* mutexID)

## <span id="page-16-0"></span>**OSAL\_MUTEX\_Lock Function**

Locks a mutex.

#### **File**

help\_osal.h

#### **C**

[OSAL\\_RESULT](#page-21-1) **OSAL\_MUTEX\_Lock**(OSAL\_MUTEX\_HANDLE\_TYPE\* **mutexID**, uint16\_t **waitMS**);

#### **Returns**

- OSAL\_RESULT\_TRUE Mutex successfully obtained
- OSAL\_RESULT\_FALSE Mutex failed to be obtained or time-out occurred

#### **Description**

This function locks a mutex, waiting for the specified time-out. If it cannot be obtained or the time-out period elapses 'false' is returned.

#### **Remarks**

None.

#### **Preconditions**

Mutex must have been created.

#### **Example**

```
...
if (OSAL_MUTEX_Lock(&mutexData, 1000) == OSAL_RESULT_TRUE)
  {
    // manipulate the shared data
     ...
    // unlock the mutex
    OSAL_MUTEX_Unlock(&mutexData);
 }
```
## **Parameters**

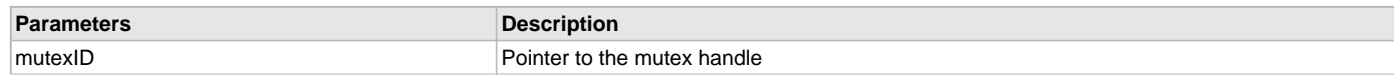

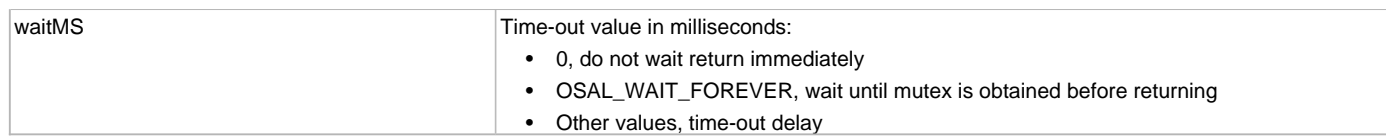

#### **Function**

[OSAL\\_RESULT](#page-21-1) OSAL\_MUTEX\_Lock(OSAL\_MUTEX\_HANDLE\_TYPE\* mutexID, uint16\_t waitMS)

#### <span id="page-17-0"></span>**OSAL\_MUTEX\_Unlock Function**

Unlocks a mutex.

#### **File**

help\_osal.h

## **C**

[OSAL\\_RESULT](#page-21-1) **OSAL\_MUTEX\_Unlock**(OSAL\_MUTEX\_HANDLE\_TYPE\* **mutexID**);

#### **Returns**

- OSAL\_RESULT\_TRUE Mutex released
- OSAL\_RESULT\_FALSE Mutex failed to be released or error occurred

#### **Description**

This function unlocks a previously obtained mutex.

## **Remarks**

None.

#### **Preconditions**

Mutex must have been created.

#### **Example**

```
...
if (OSAL_MUTEX_Lock(&mutexData, 1000) == OSAL_RESULT_TRUE)
{
     // manipulate the shared data
     ...
     // unlock the mutex
     OSAL_MUTEX_Unlock(&mutexData);
}
```
#### **Parameters**

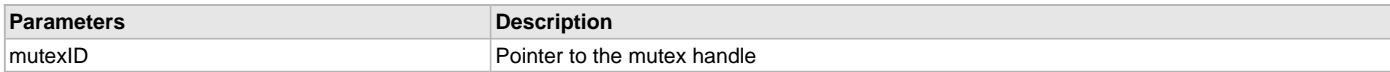

#### **Function**

[OSAL\\_RESULT](#page-21-1) OSAL\_MUTEX\_Unlock(OSAL\_MUTEX\_HANDLE\_TYPE\* mutexID)

## **c) Critical Section Functions**

#### <span id="page-17-1"></span>**OSAL\_CRIT\_Enter Function**

Enters a critical section with the specified severity level.

## **File**

help\_osal.h

## **C**

OSAL\_CRITSECT\_DATA\_TYPE **OSAL\_CRIT\_Enter**[\(OSAL\\_CRIT\\_TYPE](#page-22-1) **severity**);

#### **Returns**

A data type of OSAL\_CRITSECT\_DATA\_TYPE, this value represents the state of interrupts before entering the critical section.

#### **Description**

This function enters a critical section of code. It is assumed that the sequence of operations bounded by the enter and leave critical section operations is treated as one atomic sequence that will not be disturbed. This function should be paired with [OSAL\\_CRIT\\_Leave](#page-18-0)().

#### **Remarks**

The sequence of operations bounded by the OSAL\_CRIT\_Enter and [OSAL\\_CRIT\\_Leave](#page-18-0) form a critical section. The severity level defines whether the RTOS should perform task locking or completely disable all interrupts.

#### **Preconditions**

None.

#### **Example**

```
 OSAL_CRITSECT_DATA_TYPE IntState;
// prevent other tasks preempting this sequence of code
 IntState = OSAL_CRIT_Enter(OSAL_CRIT_TYPE_HIGH);
// modify the peripheral
 DRV_USART_Reinitialize( objUSART, &initData);
OSAL_CRIT_Leave(OSAL_CRIT_TYPE_HIGH, IntState);
```
#### **Parameters**

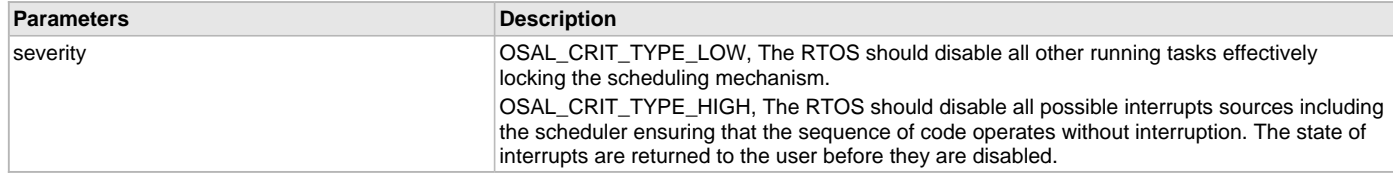

#### **Function**

OSAL\_CRITSECT\_DATA\_TYPE void OSAL\_CRIT\_Enter( [OSAL\\_CRIT\\_TYPE](#page-22-1) severity)

#### <span id="page-18-0"></span>**OSAL\_CRIT\_Leave Function**

Leaves a critical section with the specified severity level.

#### **File**

help\_osal.h

#### **C**

```
void OSAL_CRIT_Leave(OSAL_CRIT_TYPE severity, OSAL_CRITSECT_DATA_TYPE status);
```
## **Returns**

None.

#### **Description**

This function leaves a critical section of code. It is assumed that the sequence of operations bounded by the enter and leave critical section operations is treated as one atomic sequence that will not be disturbed. The severity should match the severity level used in the corresponding [OSAL\\_CRIT\\_Enter](#page-17-1) call to ensure that the RTOS carries out the correct action.

#### **Remarks**

The sequence of operations bounded by the [OSAL\\_CRIT\\_Enter](#page-17-1) and OSAL\_CRIT\_Leave form a critical section. The severity level defines whether the RTOS should perform task locking or completely disable all interrupts.

#### **Preconditions**

None.

#### **Example**

```
 OSAL_CRITSECT_DATA_TYPE IntState;
// prevent other tasks preempting this sequence of code
 intState = OSAL_CRIT_Enter(OSAL_CRIT_TYPE_LOW);
// modify the peripheral
```

```
 DRV_USART_Reinitialize( objUSART, &initData);
 OSAL_CRIT_Leave(OSAL_CRIT_TYPE_LOW, IntState);
```
#### **Parameters**

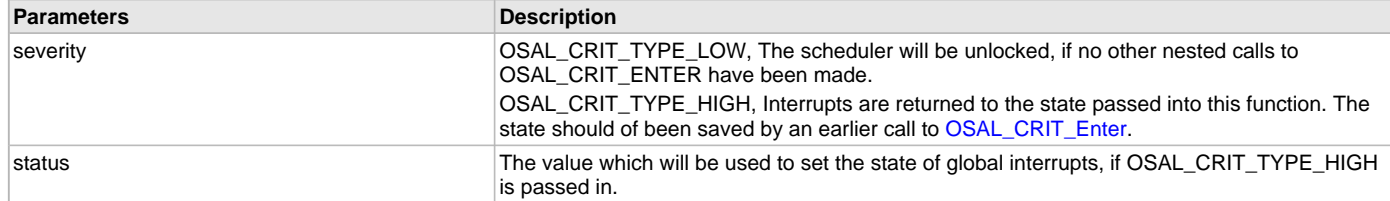

#### **Function**

void OSAL\_CRIT\_Leave( [OSAL\\_CRIT\\_TYPE](#page-22-1) severity, OSAL\_CRITSECT\_DATA\_TYPE status)

#### **d) Memory Allocation Functions**

#### <span id="page-19-0"></span>**OSAL\_Free Function**

Deallocates a block of memory and return to the default pool.

#### **File**

help\_osal.h

## **C**

**void OSAL\_Free**(**void**\* **pData**);

#### **Returns**

None.

#### **Description**

This function deallocates memory and returns it to the default pool. In an RTOS-based application, the memory may have been allocated from multiple pools or simply from the heap. In non-RTOS applications, this function calls the C standard function free.

#### **Remarks**

None.

## **Preconditions**

None.

#### **Example**

```
// create a working array
uint8_t* pData;
pData = OSAL Malloc(32);
if (pData != NULL)
  {
     ...
     // deallocate the memory
    OSAL_Free(pData);
     // and prevent it accidentally being used again
    pData = NULL; }
```
## **Parameters**

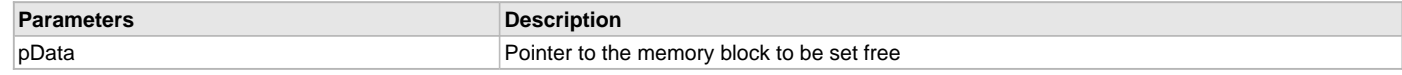

#### **Function**

void OSAL\_Free(void\* pData)

#### <span id="page-20-1"></span>**OSAL\_Malloc Function**

Allocates memory using the OSAL default allocator.

#### **File**

help\_osal.h

## **C**

```
void* OSAL_Malloc(size_t size);
```
#### **Returns**

Pointer to the block of allocated memory. NULL is returned if memory could not be allocated.

## **Description**

This function allocates a block of memory from the default allocator from the underlying RTOS. If no RTOS is present, it defaults to malloc. Many operating systems incorporate their own memory allocation scheme, using pools, blocks or by wrapping the standard C library functions in a critical section. Since a MPLAB Harmony application may not know what target OS is being used (if any), this function ensures that the correct thread-safe memory allocator will be used.

#### **Remarks**

None.

#### **Preconditions**

None.

#### **Example**

```
// create a working array
uint8_t* pData;
  pData = OSAL_Malloc(32);
 if (pData != NULL)
  {
     ...
  }
```
## **Parameters**

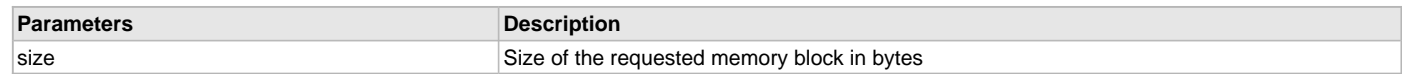

#### **Function**

void\* OSAL\_Malloc(size\_t size)

## **e) OSAL Control Functions**

#### <span id="page-20-0"></span>**OSAL\_Initialize Function**

Performs OSAL initialization.

#### **File**

help\_osal.h

#### **C**

[OSAL\\_RESULT](#page-21-1) **OSAL\_Initialize**();

#### **Returns**

OSAL\_RESULT\_TRUE - Initialization completed successfully.

#### **Description**

This function performs OSAL initialization .This function should be called near the start of main in an application that will use an underlying RTOS. This permits the RTOS to perform any one time initialization before the application attempts to create drivers or other items that may use the

RTOS. Typical actions performed by OSAL\_Initialize would be to allocate and prepare any memory pools for later use.

#### **Remarks**

None.

#### **Preconditions**

None.

## **Example**

```
int main()
 {
     OSAL_Initialize();
     App_Init();
     OSAL_Start();
 }
```
## **Function**

[OSAL\\_RESULT](#page-21-1) OSAL\_Initialize()

#### <span id="page-21-0"></span>**OSAL\_Name Function**

Obtains the name of the underlying RTOS.

#### **File**

help\_osal.h

#### **C**

**const char**\* **OSAL\_Name**();

#### **Returns**

const char\* - Name of the underlying RTOS or NULL

#### **Description**

This function returns a const char\* to the textual name of the RTOS. The name is a NULL terminated string.

#### **Remarks**

None.

#### **Preconditions**

None.

#### **Example**

```
// get the RTOS name
const char* sName;
```

```
sName = OSAL_Name();
sprintf(buff, "RTOS: %s", sName);
```
## **Function**

const char\* OSAL\_Name()

# **f) Data Types and Constants**

## <span id="page-21-1"></span>**OSAL\_RESULT Enumeration**

Enumerated type representing the general return value from OSAL functions.

## **File**

help\_osal.h

#### **C**

```
enum OSAL_RESULT {
  OSAL_RESULT_NOT_IMPLEMENTED = -1,
  OSAL_RESULT_FALSE = 0,
  OSAL_RESULT_TRUE = 1
};
```
## **Description**

OSAL Result type

This enum represents possible return types from OSAL functions.

#### **Remarks**

These enum values are the possible return values from OSAL functions where a standard success/fail type response is required. The majority of OSAL functions will return this type with a few exceptions.

## <span id="page-22-0"></span>**OSAL\_SEM\_TYPE Enumeration**

Enumerated type representing the possible types of semaphore.

#### **File**

help\_osal.h

#### **C**

```
enum OSAL_SEM_TYPE {
  OSAL_SEM_TYPE_BINARY,
  OSAL_SEM_TYPE_COUNTING
};
```
## **Description**

OSAL Semaphore Type

This enum represents possible semaphore types.

OSAL\_SEM\_TYPE\_BINARY - Simple binary type that can be taken once

OSAL\_SEM\_TYPE\_COUNTING - Complex type that can be taken set number of times defined at creation time

#### **Remarks**

Binary and counting semaphore type.

#### <span id="page-22-1"></span>**OSAL\_CRIT\_TYPE Enumeration**

Enumerated type representing the possible types of critical section.

## **File**

help\_osal.h

## **C**

```
enum OSAL_CRIT_TYPE {
   OSAL_CRIT_TYPE_LOW,
   OSAL_CRIT_TYPE_HIGH
};
```
#### **Description**

OSAL Critical Type

This enum represents possible critical section types.

OSAL\_CRIT\_TYPE\_LOW - Low priority critical section, can be formed by locking the scheduler (if supported by RTOS) OSAL\_CRIT\_TYPE\_HIGH - High priority critical section, will be formed by disabling all interrupts.

#### **Remarks**

Critical section types.

## <span id="page-22-2"></span>**OSAL\_MUTEX\_DECLARE Macro**

Declares an OSAL mutex.

## **File**

help\_osal.h

#### **C**

**#define OSAL\_MUTEX\_DECLARE**(mutexID) OSAL\_MUTEX\_HANDLE\_TYPE mutexID

#### **Description**

OSAL\_MUTEX\_Declare(mutexID)

This function declares a data item of type OSAL\_MUTEX\_HANDLE\_TYPE.

#### **Remarks**

None.

// DOM-IGNORE-BEGIN

Place the definition of the OSAL\_MUTEX\_Declare macro inside each specific implementation file. Not all implementation files use the same definition. The type for each individual RTOS is different, and to handle this properly in the code, each implementation must define its own declaration. \*\*REMOVE THIS NOTE AND THE DOM STATEMENTS IF USING THIS API IN A FILE THAT IS INCLUDED IN THE MPLAB HARMONY INSTALLATION\*\* // DOM-IGNORE-END

## <span id="page-23-0"></span>**OSAL\_SEM\_DECLARE Macro**

Declares an OSAL semaphore.

#### **File**

help\_osal.h

#### **C**

**#define OSAL\_SEM\_DECLARE**(semID) OSAL\_SEM\_HANDLE\_TYPE semID

#### **Description**

OSAL\_SEM\_Declare(semID)

This function declares a data item of type OSAL\_SEM\_HANDLE\_TYPE.

#### **Remarks**

None.

# <span id="page-24-1"></span>**Files**

#### **Files**

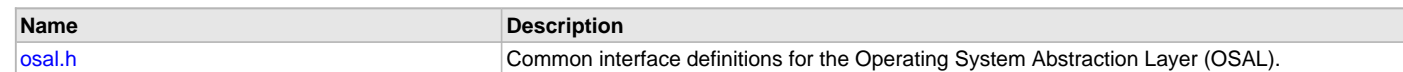

#### **Description**

This section lists the source and header files used by the OSAL Library.

## <span id="page-24-0"></span>**osal.h**

Common interface definitions for the Operating System Abstraction Layer (OSAL).

#### **Description**

Descriptive File Name: Operating System Abstraction Layer

This file defines the common interface to the Operating System Abstraction Layer. It defines the common types used by the OSAL and defines the function prototypes. Depending upon the OSAL mode, a support level specific implementation file is included by this file to give the required level of compatibility. The available support levels include, OSAL\_USE\_NONE, OSAL\_USE\_BASIC, and OSAL\_USE\_RTOS.

#### **File Name**

osal.h

#### **Company**

Microchip Technology Inc.

# **Index**

## **A**

[Abstraction Model 4](#page-3-0) [OSAL Library 4](#page-3-0)

# **B**

[Building the Library 10](#page-9-0) [OSAL Library 10](#page-9-0)

# **C**

[Configuring the Library 9](#page-8-0) [OSAL Library 9](#page-8-0) [Core Functionality 5](#page-4-0) [Critical Section Operation 7](#page-6-0)

## **E**

[Examples - Sample Functionality 9](#page-8-1)

## **F**

[Files 25](#page-24-1) [OSAL Library 25](#page-24-1)

## **H**

[How the Library Works 5](#page-4-1) [OSAL Library 5](#page-4-1)

## **I**

[Initialization Overrides 9](#page-8-2) [Introduction 3](#page-2-0) [OSAL Library 3](#page-2-0)

# **L**

[Library Interface 11](#page-10-0) [OSAL Library 11](#page-10-0) [Library Overview 4](#page-3-1) [OSAL Library 4](#page-3-1)

## **M**

[Memory Operation 8](#page-7-0) [Mutex Operation 7](#page-6-1)

## **O**

[OSAL Library Help 2](#page-1-0) [OSAL Operation 8](#page-7-1) [osal.h 25](#page-24-0) [OSAL\\_CRIT\\_Enter function 18](#page-17-1) [OSAL\\_CRIT\\_Leave function 19](#page-18-0) [OSAL\\_CRIT\\_TYPE enumeration 23](#page-22-1) [OSAL\\_CRIT\\_TYPE\\_HIGH enumeration member 23](#page-22-1) [OSAL\\_CRIT\\_TYPE\\_LOW enumeration member 23](#page-22-1) [OSAL\\_Free function 20](#page-19-0) [OSAL\\_Initialize function 21](#page-20-0) [OSAL\\_Malloc function 21](#page-20-1) [OSAL\\_MUTEX\\_Create function 16](#page-15-0) [OSAL\\_MUTEX\\_DECLARE macro 23](#page-22-2) [OSAL\\_MUTEX\\_Delete function 16](#page-15-1) [OSAL\\_MUTEX\\_Lock function 17](#page-16-0) [OSAL\\_MUTEX\\_Unlock function 18](#page-17-0) [OSAL\\_Name function 22](#page-21-0)

[OSAL\\_RESULT enumeration 22](#page-21-1) [OSAL\\_RESULT\\_FALSE enumeration member 22](#page-21-1) [OSAL\\_RESULT\\_NOT\\_IMPLEMENTED enumeration member 22](#page-21-1) [OSAL\\_RESULT\\_TRUE enumeration member 22](#page-21-1) [OSAL\\_SEM\\_Create function 11](#page-10-1) [OSAL\\_SEM\\_DECLARE macro 24](#page-23-0) [OSAL\\_SEM\\_Delete function 12](#page-11-0) [OSAL\\_SEM\\_GetCount function 13](#page-12-0) [OSAL\\_SEM\\_Pend function 14](#page-13-0) [OSAL\\_SEM\\_Post function 14](#page-13-1) [OSAL\\_SEM\\_PostISR function 15](#page-14-0) [OSAL\\_SEM\\_TYPE enumeration 23](#page-22-0) [OSAL\\_SEM\\_TYPE\\_BINARY enumeration member 23](#page-22-0) [OSAL\\_SEM\\_TYPE\\_COUNTING enumeration member 23](#page-22-0)

# **S**

[Semaphores 6](#page-5-0)

## **U**

[Using the Library 4](#page-3-2) [OSAL Library 4](#page-3-2)